# LockBit 2.0 Ransomware: Analysis of infection, persistence, prevention mechanism

**Eliando\*1 ,** Yunianto Purnomo2 1,2Universitas Matana; ARA Center, Jl. CBD Barat Kav. 1. Gading Serpong, Tangerang - 15810, Indonesia, Telp 021-29232999 3 Program Studi Sistem Informasi, FSTEM, Universitas Matana e-mail: \*<sup>1</sup>eliando@matanauniversity.ac.id, <sup>2</sup>yunianto@matanauniversity.ac.id

#### *Abstract*

*This research was carried out due to the prevalence of ransomware attacks, especially in Indonesia against data located at Endpoints, in early 2022 ransomware was enough to horrify the news in cyberspace and one of the ransomware that is quite worrying in Indonesia is LockBit 2.0 ransomware, so research is needed against the ransomware. The method used to research the ransomware is static analysis and dynamic analysis which will show the infection and persistence of the LockBit 2.0 ransomware, the static analysis method is used by reverse engineering the portable executable (PE) file and the dynamic analysis method is carried out by running the ransomware. then look at the operating activities, the resources used, and including the network activities carried out by the ransomware and its impact on the affected operating system, so that a scenario for prevention methods can be made, where in this study we can see the real impact of the attacks carried out by the LockBit 2.0 ransomware which is also part of ransomware-as-aservices (Raas), as well as 5 steps that can be taken to avoid it and can make anyone aware with ransomware attacks that's why create artificial intelligence that accommodates such vigilance is important.*

*Keywords*—Ransomware, LockBit 2.0, Infection, Persistence, Prevention

## 1. INTRODUCTION

In the current era of digitalization, computer security is very important, because every data has important information in it. When talking about computer security compared to seven years ago, attack techniques and threat techniques to computer security have changed a lot like never seen before, in the modern world of cybersecurity attacks, attack patterns have changed from the former attacking directly to the intended target, for example server of a company or organization, in the modern world of cybersecurity attack, innocent users can be the target of the attack by using malicious software (Malware) as a tool for the next purpose [1]. Malware is often used to facilitate cybercrimes with various purposes such as causing the device to be locked or unused, stealing, erasing or encrypting data, taking control of your device to attack other organizations or companies, obtaining credentials that allow access to the organization's or company's systems or services. that you use and use these services to spend your money, but among all these purposes there is malware that is often used to encrypt your data and ask for a ransom to decrypt the data or commonly known as Ransomware [2]. Ransomware often also has the ability to spread very quickly and perform discovery of the surrounding network and enter computers on the network and immediately encrypt the computer, and not only that Ransomware is often used as a tool to hide malware that acts as a backdoors, or Trojans, so that users are only diverted to data that has been encrypted without caring about anything including other activities carried out by the Ransomware [3].

Based on the 2021 Cyber Security Monitoring Annual Report published by the National

Cyber and Crypto Agency (BSSN) in March 2022, as seen in figure 1 below, that Ransomware is a type of attack that is reported quite a lot in Indonesia, this shows that very many computers or endpoints that were affected by the ransomware attack, BSSN also reports that of the 206,185 ransomware submissions that have been recorded by Emsisoft, the agency that publishes reports and statistics [4] regarding ransomware, it states that as many as 13.80% of submissions are submissions originating from Indonesia. , the large number of submissions puts Indonesia in the category of the top 10 countries reporting ransomware incidents. In particular, the Directorate of Cybersecurity Operations BSSN through its search on the dark web site managed to find that from January 1, 2021 to December 31, 2021, there had been 15 incidents of ransomware attacks accompanied by extortion by threat actors in a number of agencies from various sectors such as Government, Finance, Technology, Education, Agriculture, Food Industry, to insurance in Indonesia.

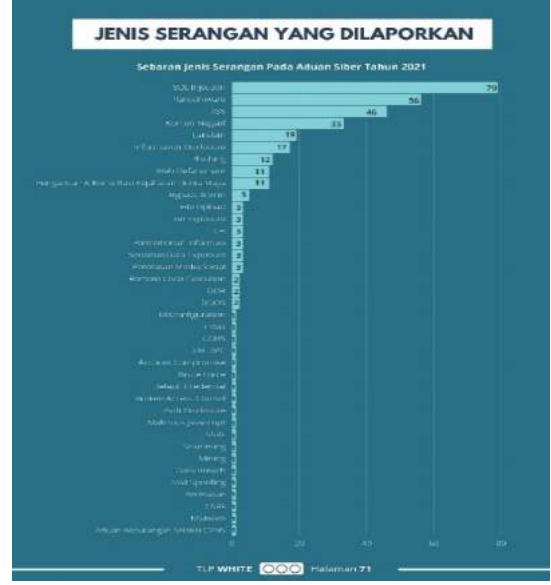

Figure 1 BSSN Report Page 71

One of the ransomware attacks that is quite worrying as seen in the image below which shows the BSSN report on ransomware trends, that from existing reports regarding ransomware attacks, Conti and Avaddon occupy the top positions of ransomware attacks that occurred in Indonesia, but which is no less worrying which occupies the second position of the ransomware attack in Indonesia, namely LockBit ransomware, based on the cases handled by the Directorate of Cybersecurity Operations BSSN [5], Lockbit 2.0 publishes victim data through the Lockbit 2.0 dark website which can be accessed via The Onion Router (TOR). Lockbit 2.0 exploits vulnerabilities found in Fortinet devices, namely FortiOS and FortiProxy contained in CVE-2018- 13379. Lockbit 2.0 will scan the network to get domain control from the victim so that it can be used for lateral movement. Lockbit 2.0 was detected using mimikatz which is stored in the C:\\TEMP\mimikatz.exe folder. Mimikatz used Lockbit 2.0 to perform credential dumping. Lockbit 2.0 also performs defense evasion by disabling antivirus and windows defender using "bat av.bat" and "bat.bat"" files which are executed using PsExec.exe [6].

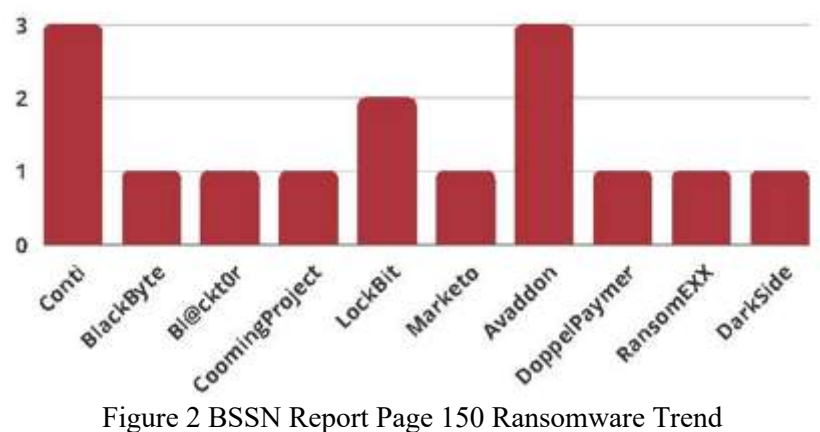

LockBit 2.0 Ransomware leaked more than 200GB of data from one of the largest companies in Thailand, namely Bangkok Airways, as reported by the BleepingComputer website, not only that, even a company as big as Accenture which is the largest IT consultancy company, was affected by the LockBit 2.0 attack and the hacker group. demanded a ransom of \$50 million to stop the leak of data that had reached 6TB.

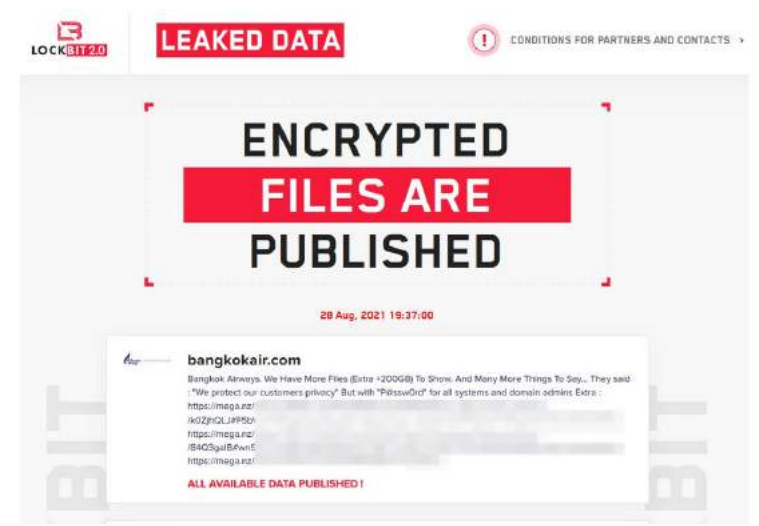

Figure 3 Source BleepingComputer

Of the many attacks that have been successfully carried out by the LockBit 2.0 ransomware, and no more in-depth research has been carried out on the LockBit 2.0 ransomware, in this paper an in-depth analysis of LockBit 2.0 is carried out to at least prevent or even stop immediately before the LockBit 2.0 ransomware spreads.

# 2. RESEARCH METHOD

In this section, the methods used to analyze Malicious Software (Malware) can also be used to analyze LockBit 2.0 ransomware. The sample used in this study was obtained from MalwareBazaar with detailed hash information as follows:

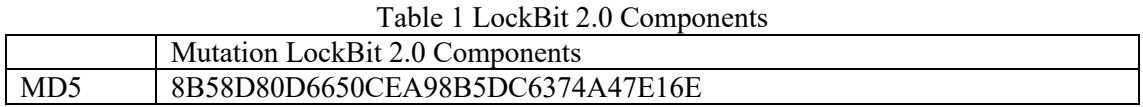

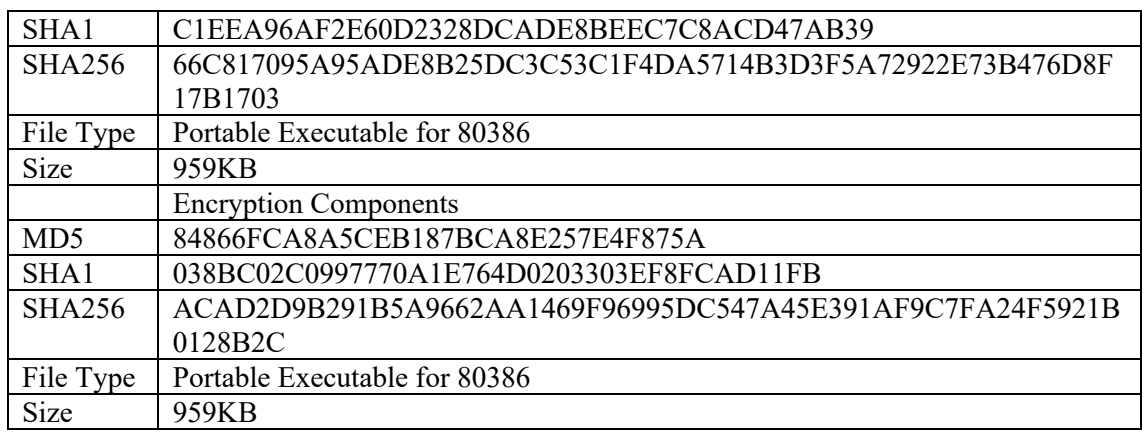

As shown in the image below, the method used in this study to obtain the results of infection analysis, persistence and mechanisms for preventing LockBit 2.0 ransomware can be divided into 2 methods, namely Static Analysis and Dynamic Analysis.

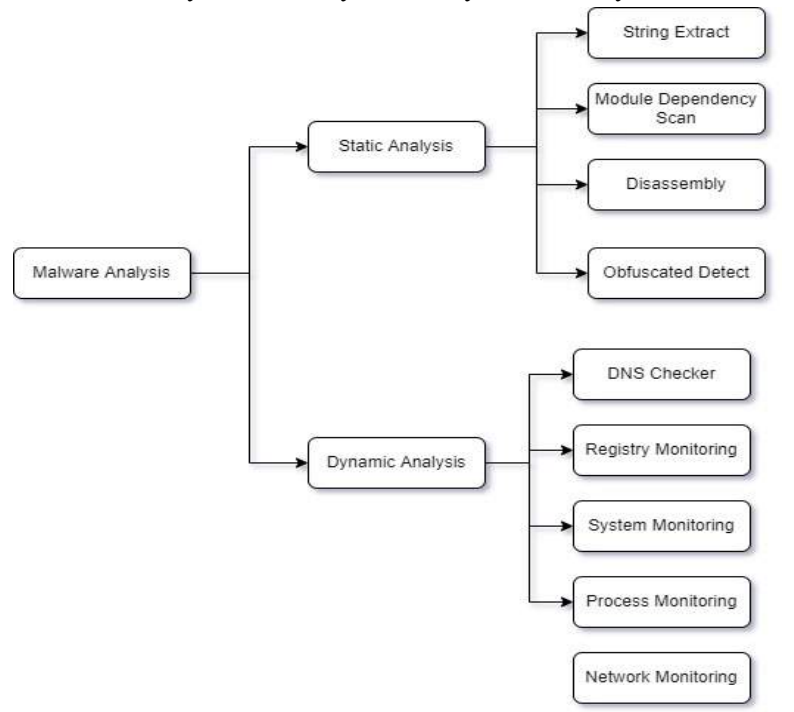

Figure 4 Malware Analysis

#### 2.1 Static Analysis

The first method used is Static Analysis, this technique is used as the initial process for determining the file suspected of being malware so that an analysis determination is obtained that the suspected file is a file that has malicious code and can be categorized as malware. At this stage, several things are carried out, such as the following [7] :

- 1. In static analysis, the file to be analyzed will be disassembled, the file will be unpacked and seen in comparison, whether the file is classified as a benign file or malware.
- 2. Hexadecimal analysis is used to determine the type of file to be analyzed. The executable file has a hexadecimal code or 4D 5A signature or can be categorized as a Windows or

DOS executable that has a Part Executable (PE) file. To analyze the file, tools are needed to assist the analysis, such as IDAPro Free and PEid [8].

3. Analysis with the static in method aims to obtain the identity of a file, where CRC32 is an identifier of a file that has experienced data transmission from the origin of the file to the destination of the file, and this is one of the hash functions developed to detect data corruption in the process transmission or storage [9].

#### 2.2 Dynamic Analysis

The second method used is dynamic analysis, this technique is carried out by analyzing the infected virtual system network, and monitoring the network, operating system, and process activities carried out by malware that has infected a system, in the hope of seeing the deployment method carried out. by the malware or ransomware and the activities it creates. To analyze this, tools are needed to help, such as Process Hacker, Process Monitor, Wireshark and others [10].

## 3. RESULTS AND DISCUSSION

To get the results of this study, several tools were used in conducting the analysis, each tool has characteristics in the test so that minimal results are obtained and can be correlated with one another to get more detailed information on the LockBit 2.0 ransomware attack.

### 3.1 PE LockBit 2.0 Ransomware

This research begins by first conducting a static analysis of the sample file by disassembling it using IDA Pro tools with information as shown in the image below.

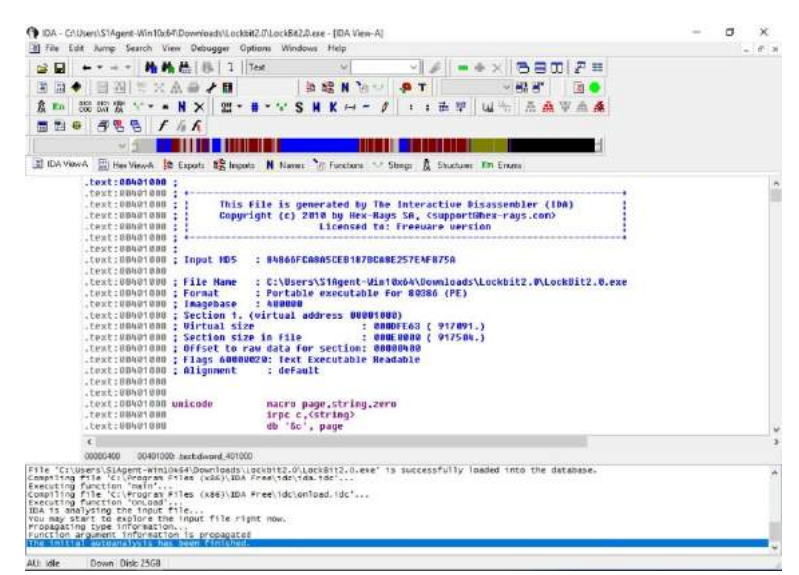

#### Figure 5 IDA Pro

By using IDA Pro, we can read each source code from reverse engineering one by one, for example as seen from the OpCode below that one of the .dll files, namely ole32.dll, was imported and the dword value changed and configured the server and proxy performed by the file which indicates that there was an attempt to bypass the protection against communications from the Command and Control Server [11].

```
; Imports from ole32.dll
;
```

```
; HRESULT __stdcall CoCreateInstance(const CLSID *const 
rclsid,LPUNKNOWN pUnkOuter,DWORD dwClsContext,const IID *const 
riid,LPVOID *ppv)
extrn CoCreateInstance:dword
; HRESULT __stdcall CoSetProxyBlanket(IUnknown *pProxy,DWORD 
dwAuthnSvc, DWORD dwAuthzSvc, OLECHAR *pServerPrincName, DWORD
dwAuthnLevel, DWORD dwImpLevel, RPC AUTH IDENTITY HANDLE pAuthInfo, DWORD
dwCapabilities)
extrn CoSetProxyBlanket:dword
```
It can be seen in the picture that the input hash is MD5 and the file format used in this research sample, it is also seen that this portable executable format file has several sections in raw and virtual form with flags which are readable text executables to run commands on the system. operation, using the Byte Analyzer from Exeinfo PE as in figure 6, it can be seen that from the diagnosis that the file is Crypted with a zero value test of 7.895% which shows that the file is a pure file in the form of LockBit 2.0 ransomware.

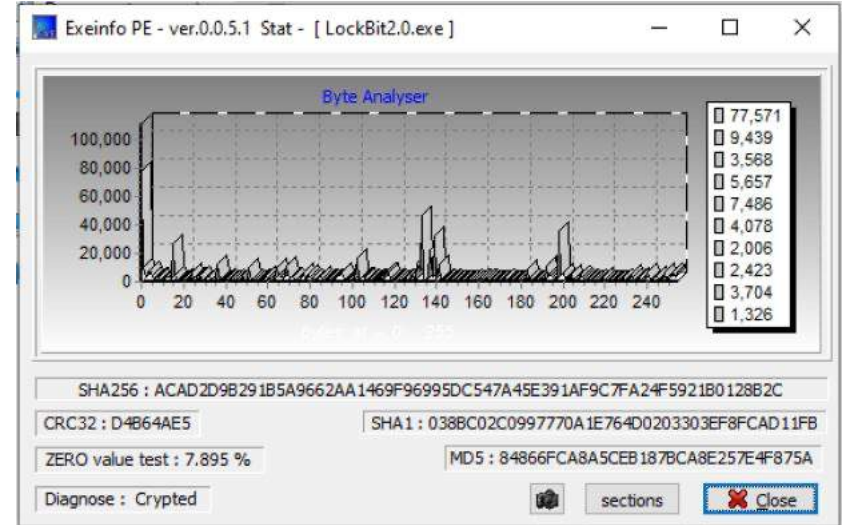

Figure 6 Byte Analyser

In using Exeinfo PE we can see how the portable executable file acts so that the process of finding a way to go back to back by doing recovery is very possible to do [12]. However, the file also includes several notes, which means that the creators of the LockBit 2.0 ransomware know that the files they create will be reverse engineered as an analysis to find out how it works, and the unique message that is inserted is an invitation to cooperate by providing data in the form of access to companies such as logins and passwords for RDP, VPN, corporate email and others and running LockBit 2.0 into the company, and they mention also communicating with them can be done via Tox messenger, the messages are embedded in the bundle executable file, so only people with reverse engineering capabilities that can see the hidden message as shown in the image below,

|                              |                                                                                            |                | 图 IDA View A 图 Hex View A 图 Exports 图 Imports N Names 日 Functions "-" Strings 双 Structures En Enums                                                                                                    |  |
|------------------------------|--------------------------------------------------------------------------------------------|----------------|----------------------------------------------------------------------------------------------------|--|
| Ltext:00403F48               |                                                                                            |                | : .text:0041D12Fir                                                                                                    |  |
| $.$ text:00403F48            |                                                                                            |                | unicode 0. <would dollars?="" earn="" like="" millions="" of="" to="" you="">.0</would>                                                                                                    |  |
|                              | .text: 00403FA0 aOurCompanyAcqu:                                                           |                | DATA XREF: .text:0041DAF91r                                                                                                    |  |
| .text:80403FA8               |                                                                                            |                | : .text:0041DB0Air                                                                                                    |  |
| $-text:00403FA0$             |                                                                                            |                | $unicode$ B, $\langle 0ur$ company acquire access to networks of various compani>                                                                                                    |  |
| $.$ text:88483FA0            |                                                                                            |                | unicode 0, <es, as="" can="" help="" information="" insider="" stea="" that="" well="" you=""></es,>                                                                                                    |  |
| $_t$ text: 00403FA0          |                                                                                            |                | unicode 0. $\langle$ 1 the most valuable data of any company. $\rangle$ .0                                                                                                    |  |
| $.$ text:00404606            |                                                                                            | db             |                                                                                                    |  |
| $"$ .text:00404007           |                                                                                            | db             |                                                                                                    |  |
| $.$ text:00404008            | .text:00404008 aYouCanProvideU:                                                            |                |                                                                                                    |  |
| $-text:00404008$             |                                                                                            |                | unicode 0, $\langle \Psi$ ou can provide us accounting data for the access to any $\rangle$<br>unicode 8, <company, and="" cor="" example,="" for="" login="" password="" rdp,="" to="" upn,=""></company,> |  |
| $_t$ text:00404508           |                                                                                            |                | unicode B, <porate at="" email,="" email.="" etc.="" launch="" letter="" open="" our="" your=""></porate>                                                                                                   |  |
| $-text: 0040008$             |                                                                                            |                | unicode 0, <the any="" company.<math="" computer="" in="" on="" provided="" virus="" your="">&gt; 0</the>                                                                                                   |  |
| * .text:00404296 unk 404296  |                                                                                            | d <sub>b</sub> | : DATA XREF: . text:0042083Air                                                                                                    |  |
| .text: 88484297              |                                                                                            | db             |                                                                                                    |  |
|                              | .text:00404298 aCompaniesPauUs:                                                            |                | DATA XREF: .text:004208481F                                                                                                    |  |
| $.$ text: 88484298           |                                                                                            |                | .text:0042085Cir                                                                                                    |  |
| $"$ .text:00484298           |                                                                                            |                | unicode 8. ${Companies}$ pay us the foreclosure for the decruption of $f_i$                                                                                                    |  |
| $-text: 00404298$            |                                                                                            |                | unicode 0, <les and="" data="" leak.="" of="" prevention="">.0</les>                                                                                                    |  |
| .text:0040434C unk 40434C    |                                                                                            | db<br>G        | : DATA XREF: .text:08420E451r                                                                                                    |  |
| text:00404340                |                                                                                            | ß.<br>db       |                                                                                                    |  |
| .text:0040434E word 40434E   |                                                                                            | $dw$ $0$       | DATA XREF: . text:00420E561r                                                                                                    |  |
|                              | .text:00404350 aYouCanCommunic:                                                            |                | DATA XREF: .text:00420E671r                                                                                                    |  |
| $-text:00404350$             |                                                                                            |                | .text:00420E781r                                                                                                    |  |
| $.$ text:88484358            |                                                                                            |                | unicode 0, <you can="" communicate="" messenger="" the="" through="" tox="" us="" with="">,0</you>                                                                                                    |  |
|                              | .text:0040438C aHttpsTox chatD:                                                            |                | DATA XREF: .text:004211FDIr                                                                                                    |  |
| $_t$ text:0040438C           |                                                                                            |                | .text:0042120Eir                                                                                                    |  |
|                              |                                                                                            |                |                                                                                                    |  |
| 00003348                     | 00403F48; .text:aWouldYouLikeTo                                                            |                |                                                                                                    |  |
|                              | You may start to explore the input file right now.                                         |                |                                                                                                    |  |
| Propagating type information |                                                                                            |                |                                                                                                    |  |
|                              | Function argument information is propagated<br>The initial autoanalysis has been finished. |                |                                                                                                    |  |

Figure 6 Hiding Message

This shows that the LockBit 2.0 Ransomware is a Ransomware-as-a-services (Raas) which is a service that allows anyone who does not have expertise in making ransomware even to carry out attacks and target anyone with Ransomware [13]. Raas providers facilitate anyone to become cyber criminals from the packages or services already provided in the Raas, from this it can be seen that LockBit 2.0 ransomware is not an easy type of ransomware to analyze.

#### 3.2 Libraries and Function

To get the libraries and functions of the LockBit 2.0 ransomware, a tool called PEstudio is used as shown in the table Libraries of Encryption and table Function of Encryption below

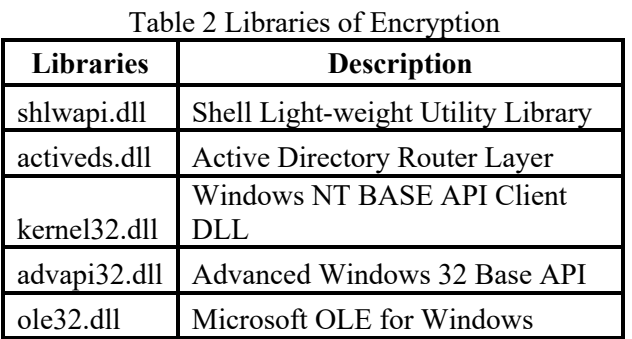

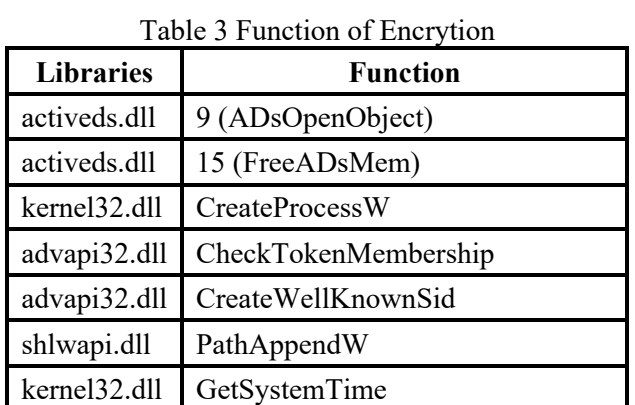

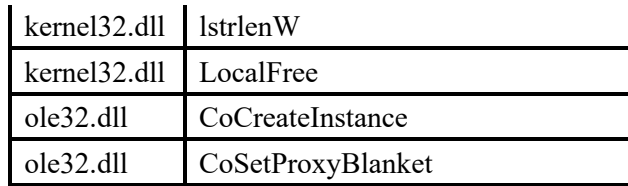

From these libraries and functions, it can be seen how the LockBit 2.0 ransomware uses activeds.dll to deploy and several other libraries are used to perform persistence, whereas if viewed from the existing functions, for example advapi32.dll is used as a function to generate keys for encryption, run and control. services, obtaining Token Privileges, and other functions that aid the persistence and infection of the LockBit 2.0 ransomware.

# 3.3 Interaction and Persistense Mechanism

By using a combination of Static and Dynamic Analysis, as an example as shown in the image below using the Wireshark and Process Hacker tools

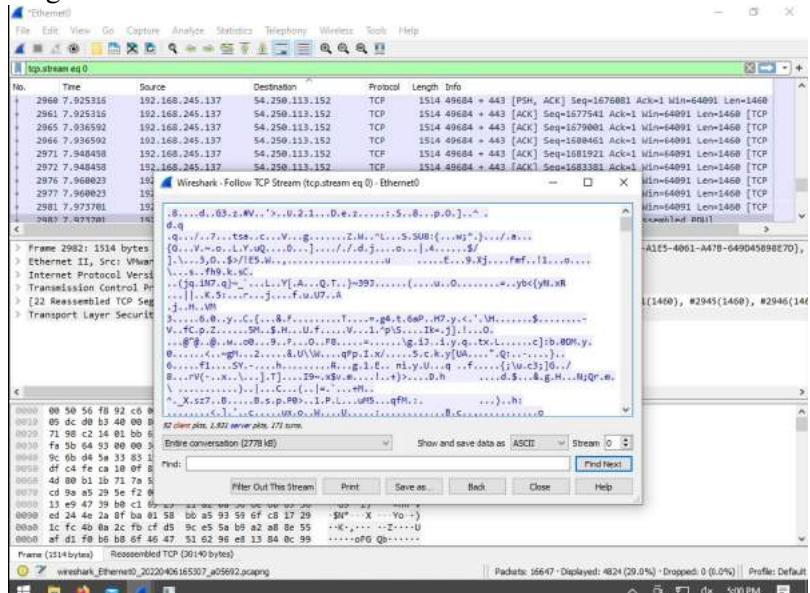

Figure 7 Wireshark TCP Stream

By looking at the TCP Stream from Wireshark as a tool for dynamic analysis, we can see activities or communications hidden in passing packets so that we can analyze IP addresses and incoming files and communicate both from inbound and outbound. [14]

| $\vee$ $\blacksquare$ winlogon.exe   | 660  |       |             | 5.89 MB  |                                    | Windows Logon Application     |
|--------------------------------------|------|-------|-------------|----------|------------------------------------|-------------------------------|
| fontdryhost.exe                      | 884  |       |             | 5.44 MB  |                                    | Usermode Font Driver Host     |
| a <sup>d</sup> dwm.exe               | 880  | 0.05  |             | 63.41 MB |                                    | Desktop Window Manager        |
| $\times$ $\blacksquare$ explorer.exe | 4524 | 0.06  |             | 64.91 MB | DE\S1Agent-Win10x64                | <b>Windows Explorer</b>       |
| SecurityHealthSystray.exe            | 6760 |       |             | 5.93 MB  | DE\S1Agent-Win10x64                | Windows Security notification |
| U LockBit2.0.exe                     | 3772 | 30.77 | $1.03$ MB/s | 15.72 MB | DE\S1Agent-Win10x64                |                               |
| ProcessHacker.exe                    | 3184 | 0.34  |             | 11.6 MB  | DE\S1Agent-Win10x64 Process Hacker |                               |
| GoogleCrashHandler.exe               | 7004 |       |             | 6.61 MB  |                                    | Google Crash Handler          |
| GoogleCrashHandler64.exe             | 7012 |       |             | 5.19 MB  |                                    | Google Crash Handler          |
| MusNotifylcon.exe                    | 908  |       |             | 6.55 MB  | DE\S1Agent-Win10x64                | MusNotifylcon.exe             |
| <b>C</b> acrotray.exe                | 2004 |       |             | 6.19 MB  | DE\S1Agent-Win10x64                | <b>AcroTray</b>               |
| <b>a</b> Interrupts                  |      | 3.16  |             | 0        |                                    | Interrupts and DPCs           |

Figure 8 Process Hacker

By looking at the process activities running using the Process Hacker tool in the Windows operating system, we can see various hidden process activities and with the operating system idle, anomaly activity can be found and we can see the process tree so that it can be known dynamically each analysis. processes related to the LockBit 2.0 ransomware attack [15]

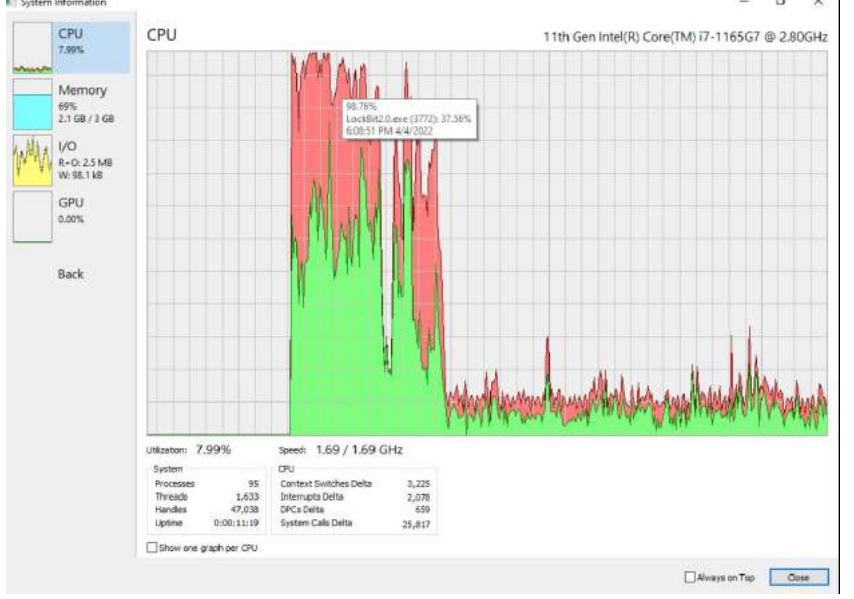

Figure 9 System Information

It can be seen in Figures 7, 8 and 9 that the LockBit 2.0 ransomware activity once running can be seen quite a change, especially the CPU movement, as well as the network activity carried out by the ransomware, seeing the significant activity on the network, it can be seen that the antivirus embedded in the operating system has difficulty To protect, this is because the LockBit 2.0 ransomware tries to disable Windows Defender or other currently active antiviruses as shown in Figure 10 below. Windows Defender is protection software provided by Microsoft as a provider of the Windows Operating System, the software functions as an anti-malicious software where the smart screen which is a feature of Windows Defender provides real time protection, but if it is successfully disabled, the operating system in case of this windows will have no protection [16].

| 10 | 0xDCFC3C94         |          | $\sim$ | Statistics                                                                         |
|----|--------------------|----------|--------|------------------------------------------------------------------------------------|
| 17 | 0yBCFC3CC0         | $\alpha$ | $\sim$ | meetis pregnass?                                                                   |
| B  | <b>INDEFEREES</b>  | $\sim$   | $\sim$ | Location                                                                           |
|    | OxDCFC3D28         |          |        | Complete                                                                           |
| 8  | DxDCFC3D3C         | ٠        | $\sim$ | Disk use                                                                           |
| 13 | 0xDCFC3D50         | $\sim$   | $\sim$ | System/iew32                                                                       |
| 18 | 0y0CFC3D6C         | $\sim$   | $\sim$ | Blender Pro Medium                                                                 |
| 7  | 0x0CFC30A4         | $\sim$   | $\sim$ | Active:                                                                            |
| 10 | 0x0CFC3DBC         |          | $\sim$ | Completed:                                                                         |
| 18 | 0x0CFC3E10         | $\sim$   | $\sim$ | LockBit 2 0 Ransom                                                                 |
| 18 | OVOCEC3E38         | ٠        | ٠      | LockBit 2.0 Ransom                                                                 |
| 10 | DrDDDAD91F         | $\sim$   | $\sim$ | 8(General)                                                                         |
| 45 | 0x000A1260         | $\sim$   | ×      | [Software\Policies\Microsoft\Windows Defender                                      |
| 19 | Ox0D0A12BC         | $\sim$   | $\sim$ | :DisableAntiSpyware                                                                |
| 67 | 0x000412F6         |          |        | [Software\Policies\Microsoft\Windows Defender\Real-Time Protection                 |
| 25 | 0x000A137E         |          |        | :DisableRealtimeMonitoring                                                         |
| 53 | Da DOGA 13C6       |          |        | IlSoftware\Policies\Microsoft\Windows Defender\Spynet                              |
| 23 | 0x000A1432         | $\sim$   | $\sim$ | :SubmitSamplesConsent                                                              |
| Sá | 0x00041470         | $\sim$   | $\sim$ | IfSoftware\Policies\Microsoft\Windows Defender\Threats                             |
| 36 | OrDDDA14DE         |          | $\sim$ | :Threats ThreatSeverityDefaultAction                                               |
| 82 | To 0DBA153A        | $\sim$   | $\sim$ | IfSoftware\Policies\Microsoft\Windows Defender\Threats\ThreatSeverityDefaultAction |
| 82 | 0x000A15F8         | $\sim$   | $\sim$ | ][Software\Policies\Microsoft\Windows Defender\Threats\ThreatSeverityDefaultAction |
| 82 | <b>Dx 000A16R6</b> | $\sim$   | ×      | [Software\Policies\Microsoft\Windows Defender\Threats\ThreatSeverityDefaultAction  |
| R2 | 0x000A1774         | ٠        | $\sim$ | [[Software\Policies\Microsoft\Windows Defender\Threats\ThreatSeverityDefaultAction |
| 63 | 0x000A1832         | $\sim$   | $\sim$ | [Software\Policies\Microsoft\Windows Defender\UX Configuration                     |
| 22 | 0x00041882         |          | $\sim$ | :Notification Suppress                                                             |

Figure 10 Disable Windows Defender

From every analysis carried out using both static analysis and dynamic analysis, it can be seen that the LockBit 2.0 ransomware is a very dangerous ransomware, plus if it has succeeded in infecting the operating system then the data contained in it will be difficult to recover, and create a decryptor from ransomware attacks. LockBit 2.0 requires a short amount of time due to its unique encryption type, so precautions are needed so that the operating system is not infected by the LockBit 2.0 ransomware attack. Based on the infection method and persistence method used by LockBit 2.0 ransomware, what can be done to prevent the operating system from being affected. It can be seen in the image below which is the Endpoint used to run the LockBit 2.0

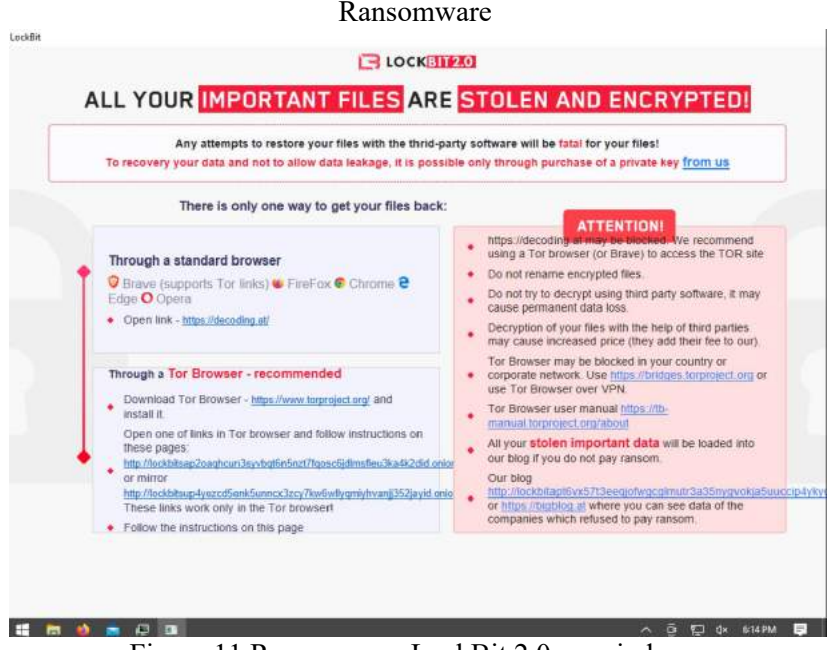

Figure 11 Ransomware LockBit 2.0 on windows

#### 4. CONCLUSION

From the results of the research conducted this time on the LockBit 2.0 ransonware by looking at the infection techniques and persistence techniques carried out by the LockBit 2.0 ransomware, the prevention mechanisms that can be carried out are as follows:

- 1. To protect dll files like those in table 2 and table 3 to enhanced security levels [17], what you have to do is always Monitor Registry for any changes when running keys that do not correlate with known software, patch cycles, etc. Also do Monitor initial folder for additions or changes. Tools like Sysinternals Autoruns can also be used to detect system changes that could be persistent attempts, including listing the Registry location and the run key startup folder. The execution of any suspicious program as a startup program may appear as a never-before-seen outlier process when compared to historical data.
- 2. To protect files from being encrypted by ransomware by using the command line as shown in figure 11, not only on Linux [18] but also on others operating system the actions that must be taken are monitor command line activity and catchable scripts through proper logging of process execution with command line arguments. This information can be useful in gaining additional insight into enemy actions through how they use native processes or special tools. Also monitor the loading of modules related to a particular language.
- 3. To avoid ransomware taking action to disable antivirus and windows defender as shown in figure 9, using the capability of The Security Account Manager (SAM) [19] the actions that must be taken are enable Windows Group Policy "Do Not Allow Anonymous Enumeration of SAM Accounts and Shares" security setting to limit users who can enumerate network shares.
- 4. To avoid a file being executed and calling the ransomware program or running commands to encrypt existing files, especially on Windows 10 which has the autorun feature, the thing to do is enable cloud-delivered protection and Attack Surface Reduction (ASR) that as part f hardening operating system [20] rules to block the execution of files that resemble ransomware if there is virtual machine using snapshot is one of best practise.
- 5. If the ransomware has already attacked and there is nothing more that can be done, then what must be done before a ransomware disaster occurs is consider implementing IT disaster recovery plans that contain procedures for regularly taking and testing data backups that can be used to restore organizational data [21]. Ensure backups are stored off system and is protected from common methods adversaries may use to gain access and destroy the backups to prevent recovery. Consider enabling versioning in cloud environments to maintain backup copies of storage objects.

# 5. FUTURE STUDIES

The evaluation of the results of this study is that a development method of machine learning with artificial intelligence is needed in the future to deal with this type of ransomware attack, because if detection and prevention measures fail and the ransomware successfully enters the operating system, recovery will be difficult to do.

## REFERENCES

- [1] M. J. Haber and B. Hibbert, "Ransomware," in *Privileged Attack Vectors*, 2018.
- [2] NCSC, "Mitigating malware and ransomware attacks," *Natl. Cyber Secur. Cent.*, 2020.
- [3] H. Alshaikh, N. Ramadan, and H. Ahmed, "Ransomware Prevention and Mitigation Techniques," *Int. J. Comput. Appl.*, vol. 177, no. 40, 2020, doi: 10.5120/ijca2020919899.
- [4] EMSISoft, *The State of Ransomware in the US: Report and Statistics 2019*. 2019.
- [5] M. A. R. Dewi, I. A. Putra, and S. Sulistyo, "DESIGN INTEGRATED HONEYPOT UNTUK DETEKSI DAN IDENTIFIKASI SERANGAN SIBER," *J. IT*, vol. 10, no. 3, 2020, doi: 10.37639/jti.v10i3.141.
- [6] J. Mulder, "Mimikatz Overview, Defenses and Detection," 2019.
- [7] S. Gadhiya, K. Bhavsar, and P. D. Student, "Techniques for Malware Analysis," *Int. J. Adv. Res. Comput. Sci. Softw. Eng.*, vol. 3, no. 4, 2013.
- [8] N. M. Hai, M. Ogawa, and Q. T. Tho, "Packer identification based on metadata signature," 2017, doi: 10.1145/3151137.3160687.
- [9] S. YusirwanS, Y. Prayudi, and I. Riadi, "Implementation of Malware Analysis using Static

and Dynamic Analysis Method," *Int. J. Comput. Appl.*, vol. 117, no. 6, 2015, doi: 10.5120/20557-2943.

- [10] L. Xu, D. Zhang, N. Jayasena, and J. Cavazos, "HADM: Hybrid Analysis for Detection of Malware," in *Lecture Notes in Networks and Systems*, vol. 16, 2018.
- [11] D. Zhang, Z. Zhang, B. Jiang, and T. H. Tse, "The Impact of Lightweight Disassembler on Malware Detection: An Empirical Study," in *Proceedings - International Computer Software and Applications Conference*, 2018, vol. 1, doi: 10.1109/COMPSAC.2018.00094.
- [12] E. H. Hwang, S. J. Cho, K. J. Kim, Y. J. Kim, S. H. Yoon, and J. W. Jeon, "A recovery algorithm for PE files in a multi-core system," 2012.
- [13] P. H. Meland, Y. F. F. Bayoumy, and G. Sindre, "The Ransomware-as-a-Service economy within the darknet," *Comput. Secur.*, vol. 92, 2020, doi: 10.1016/j.cose.2020.101762.
- [14] K. Barik, S. Das, K. Konar, B. Chakrabarti Banik, and A. Banerjee, "Exploring user requirements of network forensic tools," *Glob. Transitions Proc.*, vol. 2, no. 2, 2021, doi: 10.1016/j.gltp.2021.08.043.
- [15] A. Ospanova, B. Tuleuov, G. Karzhauova, and L. Kussepova, "Advanced Administration of Windows Based on Open Source Utilities," in *Lecture Notes in Engineering and Computer Science*, 2021, vol. 2242.
- [16] V. V. Nikulin, "WINDOWS SECURITY AND WINDOWS DEFENDER," *Vestn. Obraz. konsortsiuma Sredn. Univ. Informatsionnye tekhnologii*, no. 2, 2021, doi: 10.52374/12569525\_2021\_18\_2\_7.
- [17] T. H. Kim, G. C. Park, and S. S. Kim, "OS security enhancement system by considering security level," *Int. J. Multimed. Ubiquitous Eng.*, vol. 2, no. 4, 2007.
- [18] M. Bhaganagare, P. Ghongade, P. Jadhav, and S. Nakate, "Customize Linux Operating System and Adding own Feature," *Int. J. Comput. Appl.*, vol. 109, no. 10, 2015, doi: 10.5120/19224-0889.
- [19] R. Diesch, M. Pfaff, and H. Krcmar, "A comprehensive model of information security factors for decision-makers," *Comput. Secur.*, vol. 92, 2020, doi: 10.1016/j.cose.2020.101747.
- [20] M. Krichanov and V. Cheptsov, "UEFI virtual machine firmware hardening through snapshots and attack surface reduction," 2022, doi: 10.1109/ispras53967.2021.00010.
- [21] M. W. Hammond CISA, CRISC, CISSP, "How Do Your IT Controls Measure Up Against The Information Security Triad?," *CPA Pract. Advis.*, vol. 23, no. 2, 2013.